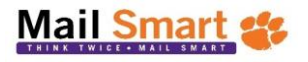

## EΝ ASC  $\frac{1}{N}$

## **Mailing Request Form**

**UNIVERSITY MAIL SERVICES Dillard Building 864-656-7720**

**Job Number (For Office Use Only)**

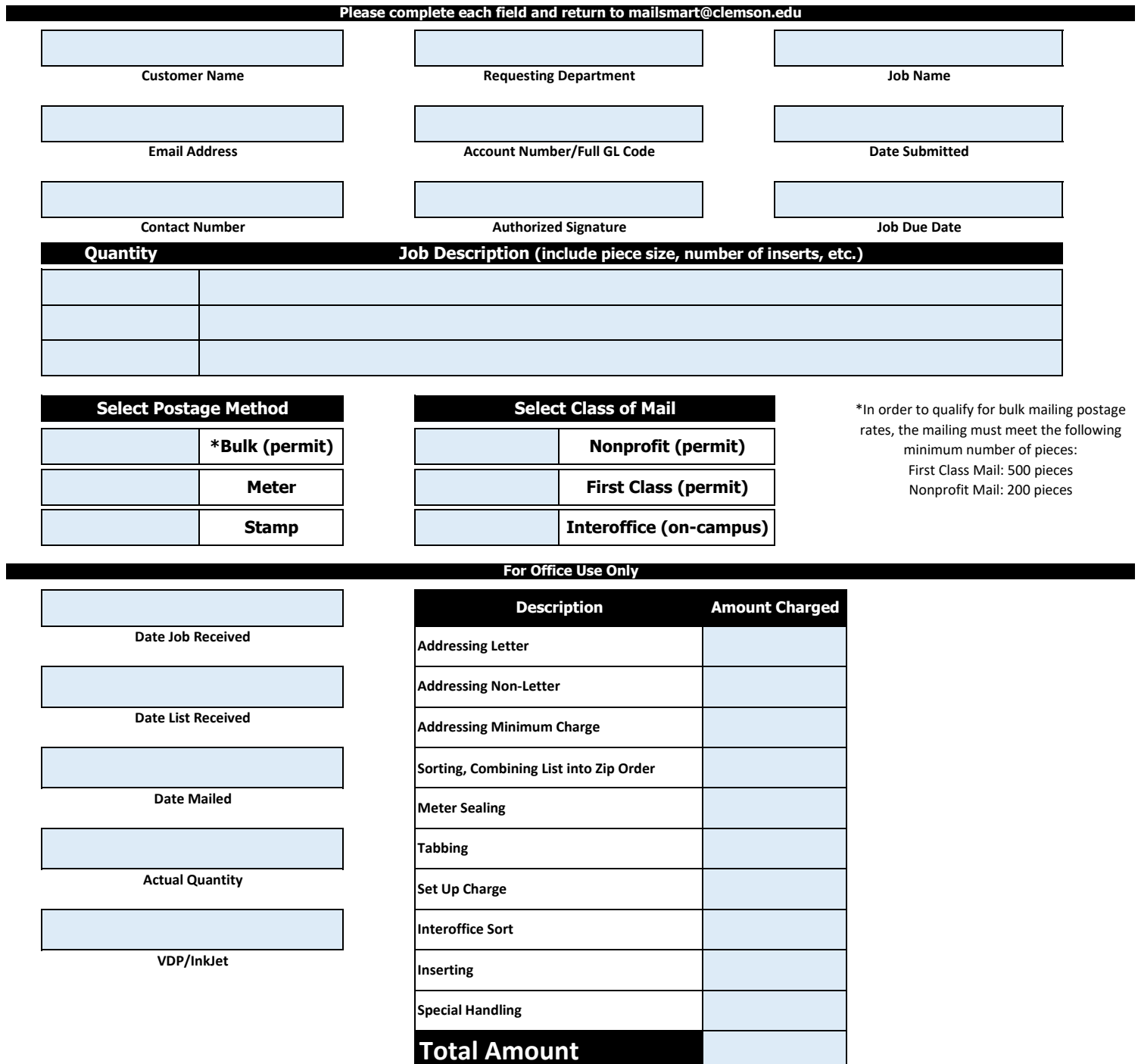

**Special Instructions:**